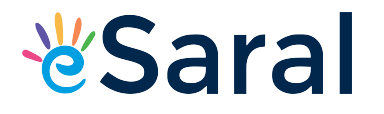

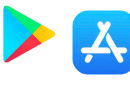

#### CLASS X: MATHS

#### Chapter 13: Statistics Chapter 13: Statistics

#### Questions and Solutions | Exercise 13.1 - NCERT Books

Q1. A survery was conducted by a group of students as a part of their environment awareness programme, in which they collected the following data regarding the number of plants in 20 houses in a locality. Find the mean number of plants per house.

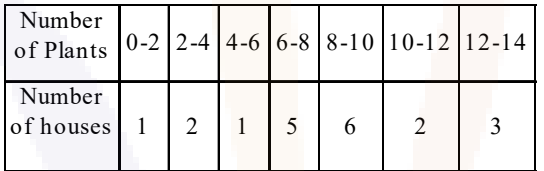

Which method did you use for finding the mean, and why?

Sol. Let us find mean of the data by direct method because the figures are small.

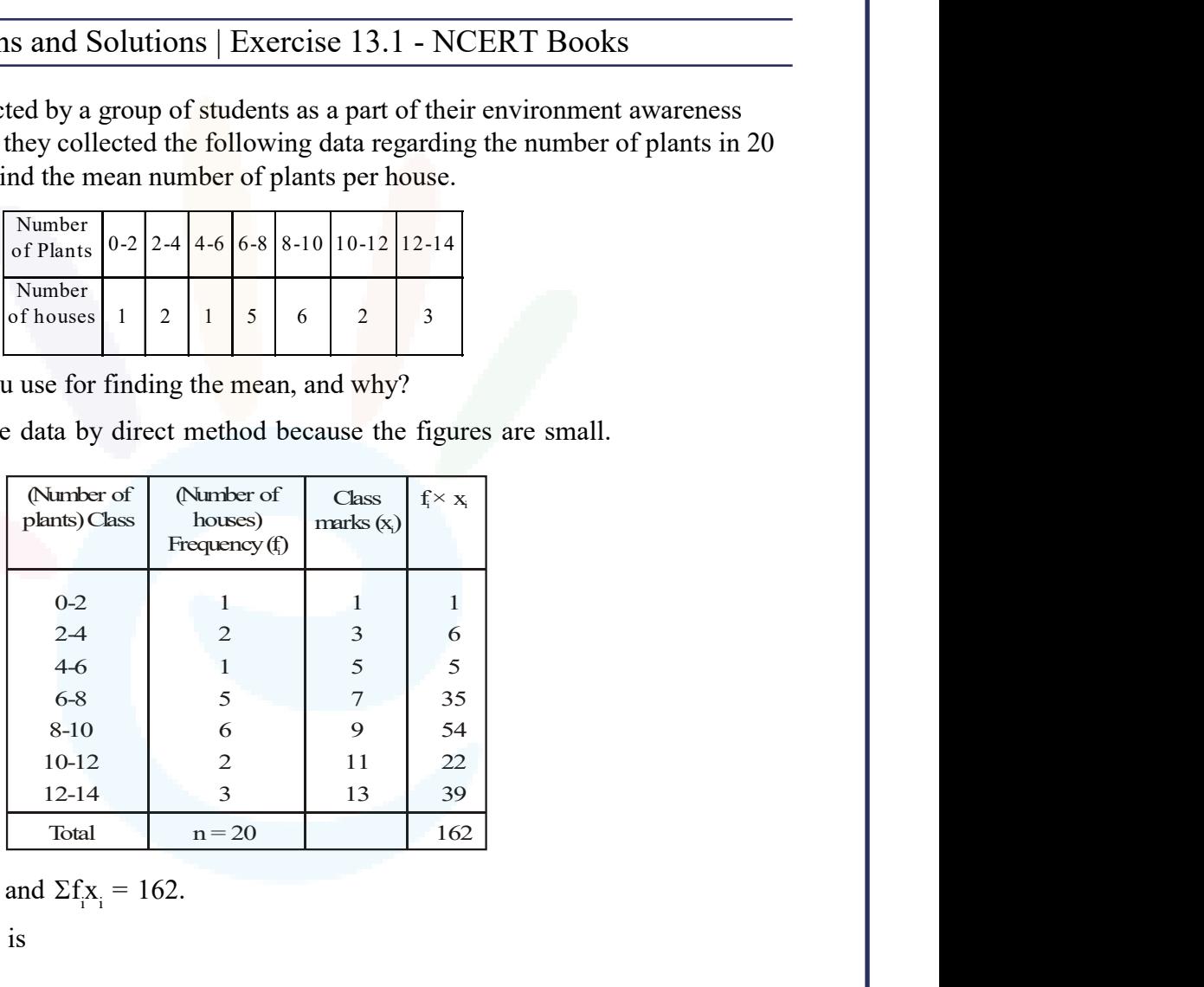

We have,  $n = \sum f_i = 20$  and  $\sum f_i x_i = 162$ .

Then mean of the data is

$$
\bar{x} = \frac{1}{n} \times \Sigma f_i x_i = \frac{1}{20} \times 162 = 8.1
$$

Hence, the required mean of the data is 8.1 plants.

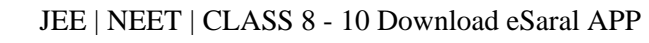

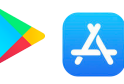

Q2. Consider the following distribution of daily wages of 50 workers of a factory.

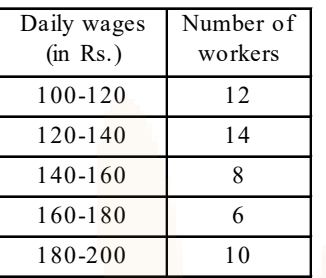

Find the mean daily wages of the workers of the factory by using an appropriate method.

**&Saral** 

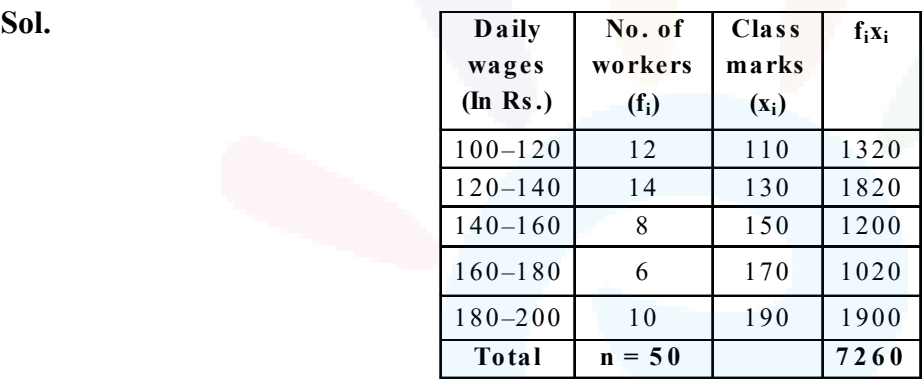

We have  $\Sigma f_i = 50$  and  $\Sigma f_i x_i = 7260$ 

Mean = 
$$
\frac{\sum f_i x_i}{\sum f_i} = \frac{7260}{50} = 145.2
$$

Q3. The following distribution shows the daily pocket allowance of children of a locality. The mean pocket allowance is Rs. 18. Find the missing frequency f.

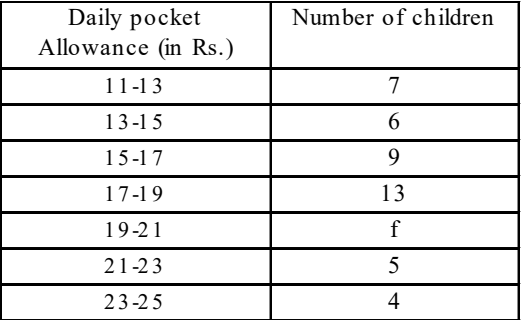

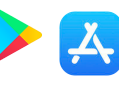

Sol. We may prepare the table as given below :

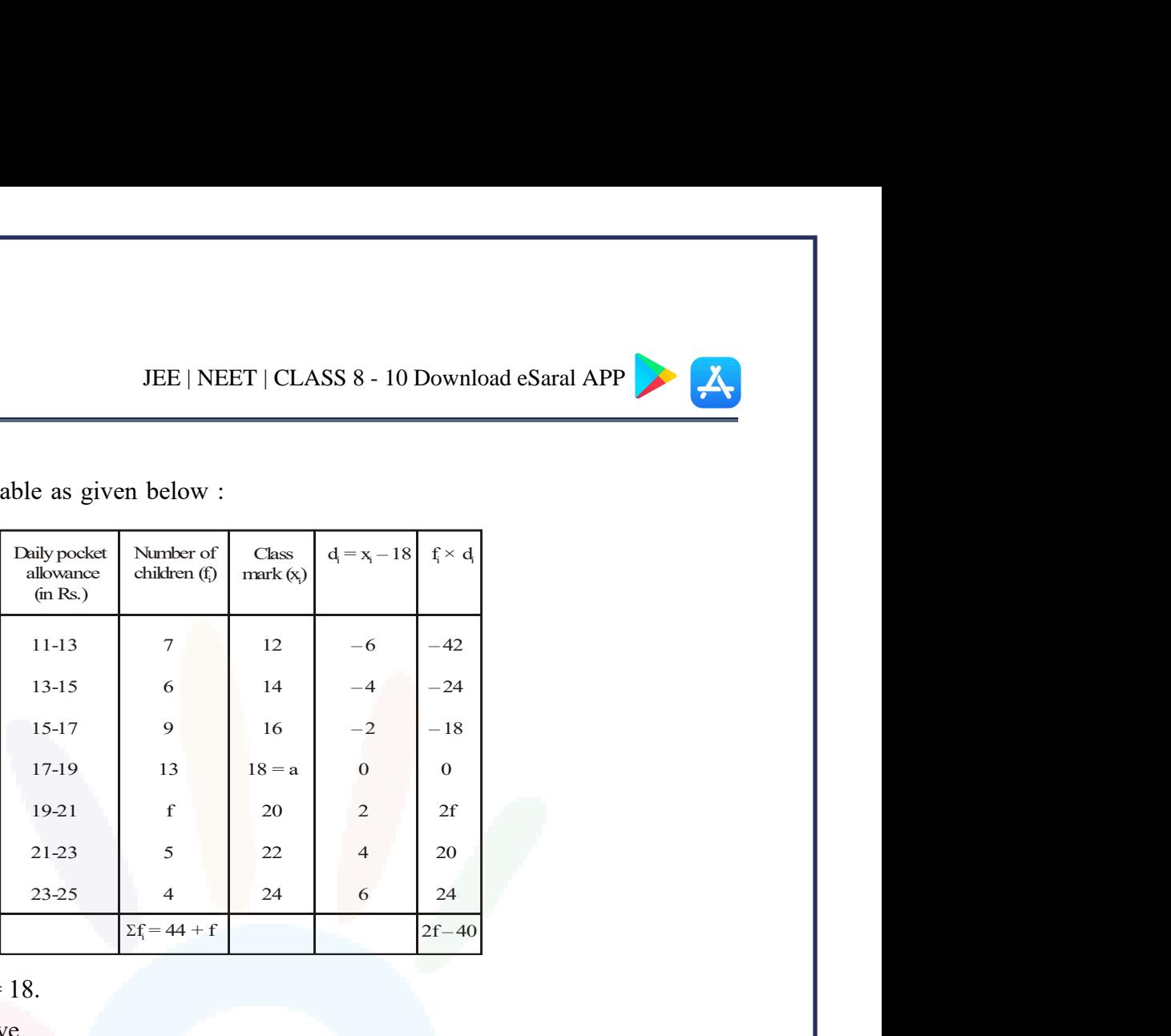

It is given that mean  $= 18$ .

From the table, we have

$$
a=18,\,n=44+f\,and\,\Sigma f_id_i=2f-40
$$

Now, mean =  $a$ 

$$
a + \frac{1}{n} \times \Sigma f_i d_i
$$

Then substituting the values as given above, we have

$$
18 = 18 + \frac{1}{(44 + f)} \times (2f - 40)
$$
  
\n
$$
\Rightarrow 0 = \frac{2f - 40}{44 + f} \Rightarrow f = 20.
$$

Q4. Thirty women were examined in a hospital by a doctor and the number of heart beats per minute were recorded and summarised as follows. Find the mean heart beats per minute for these women, choosing a suitable method.

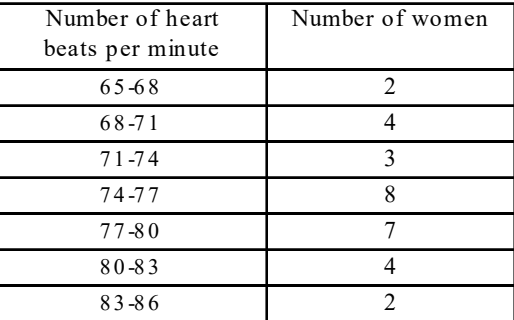

#### JEE | NEET | CLASS 8 - 10 Download eSaral APP

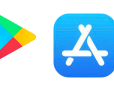

**&Saral** 

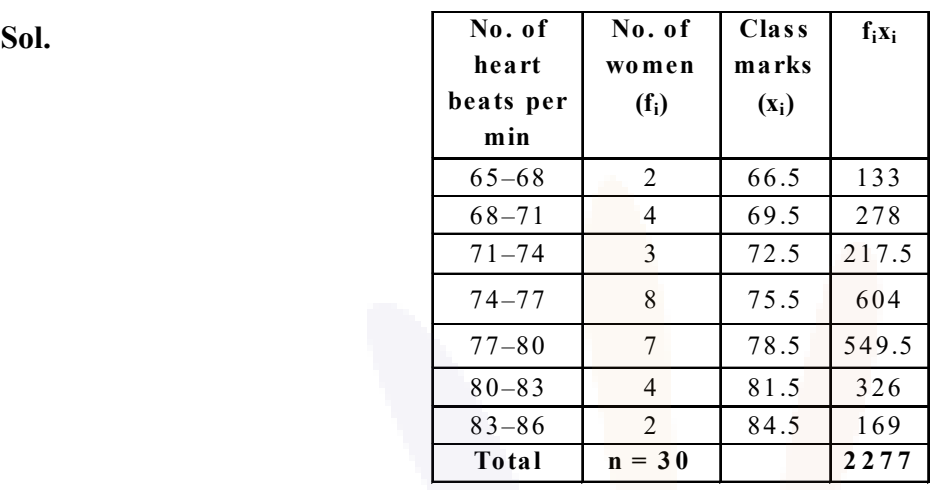

Mean = 
$$
\frac{\sum f_i x_i}{\sum f_i} = \frac{2277}{30} = 75.9.
$$

Q5. In a retail market, fruit vendors were selling mangoes kept in packing boxes. These boxes contained varying number of mangoes. The following was the distribution of mangoes according to the number of boxes.

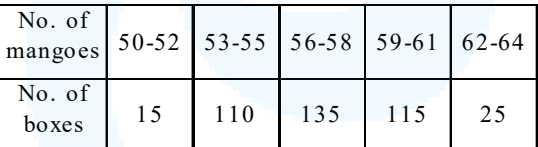

Find the mean number of mangoes kept in a packing box. Which method of finding the mean did you choose?

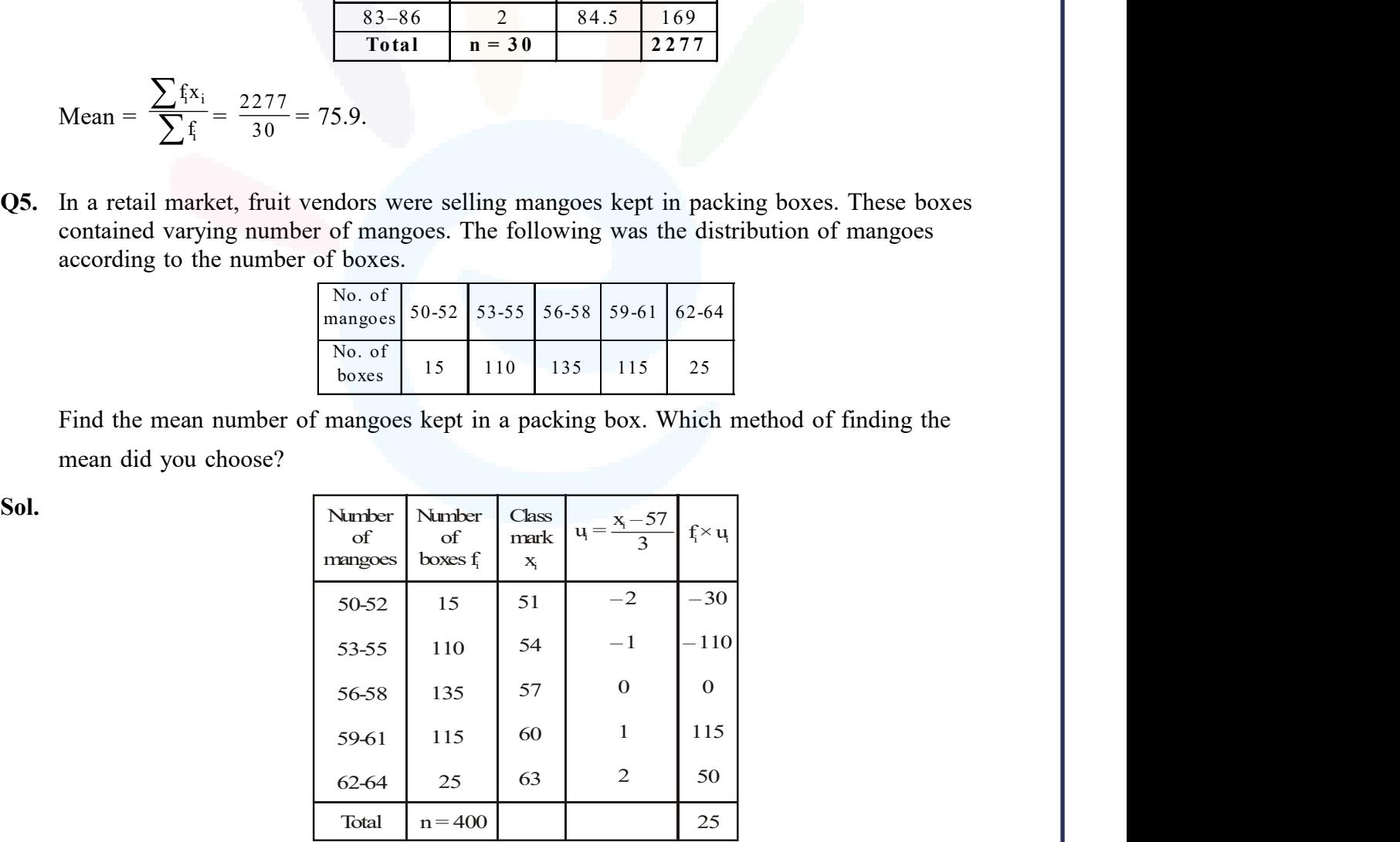

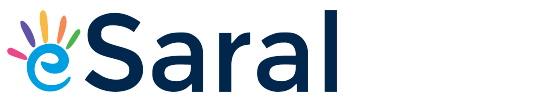

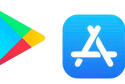

 $a = 57$ ,  $h = 2$ ,  $n = 400$  and  $\Sigma f_i u_i = 25$ .

By step deviation method,

Mean = 
$$
a + h \times \frac{1}{n} \times \Sigma f_i u_i = 57 + 2 \times \frac{1}{400} \times 25 = 57.19
$$

Q6. The table below shows the daily expenditure on food of 25 households in a locality.

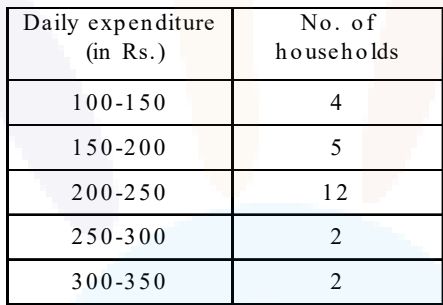

Find the mean daily expenditure on food by a suitable method.

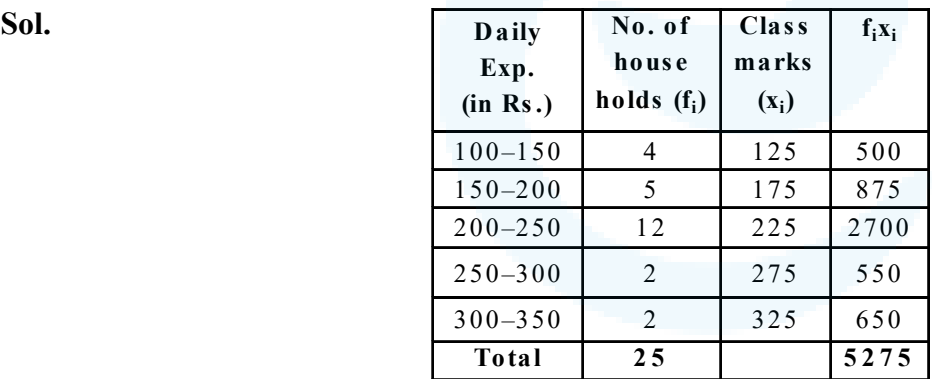

Mean = 
$$
\frac{\sum f_i x_i}{\sum f_i} = \frac{5275}{25} = 211
$$

**Q7.** To find out the concentration of  $SO_2$  in the air (in parts per million, i.e., ppm), the data was collected for 30 localities in a certain city and is presented below :

### JEE | NEET | CLASS 8 - 10 Download eSaral APP

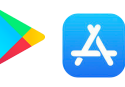

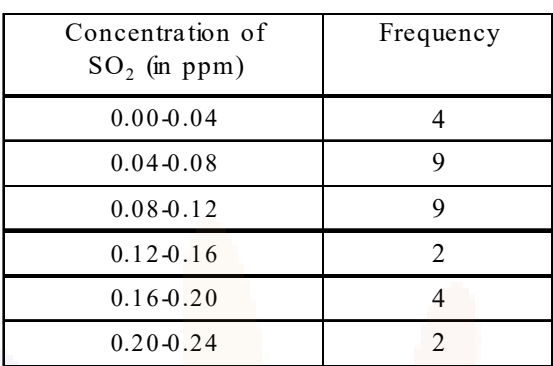

Find the mean concentration of  $SO_2$  in the air.

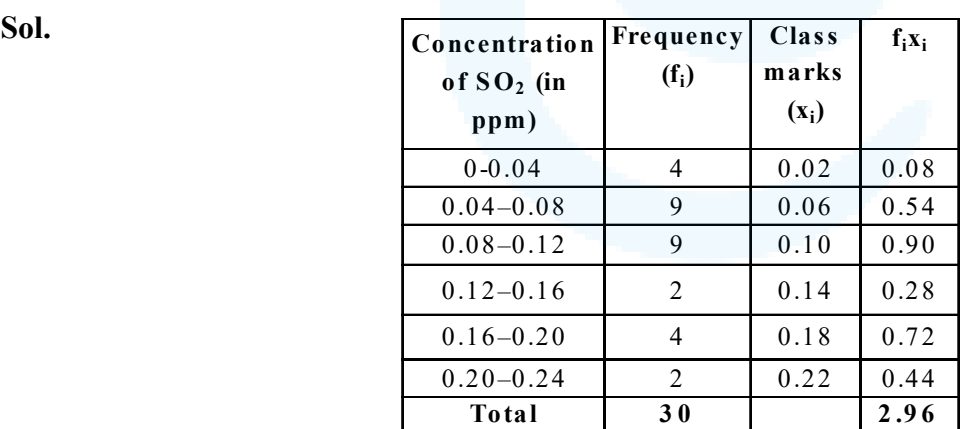

Mean = 
$$
\frac{\sum f_i x_i}{\sum f_i} = \frac{2.96}{30} = 0.098.
$$

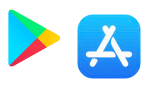

Q8. A class teacher has the following absentee record of 40 students of a class for the whole term. Find the mean number of days a student was absent.

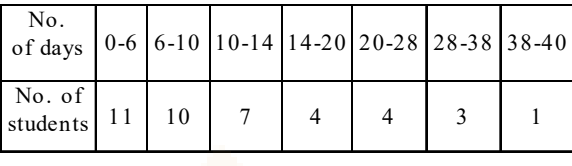

Sol.

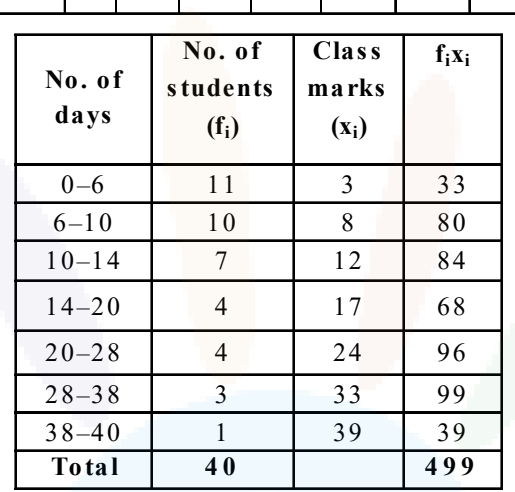

Mean = 
$$
\frac{\sum f_i x_i}{\sum f_i} = \frac{499}{40} = 12.475
$$

Q9. The following table gives the literacy rate (in percentage) of 35 cities. Find the mean literacy rate.

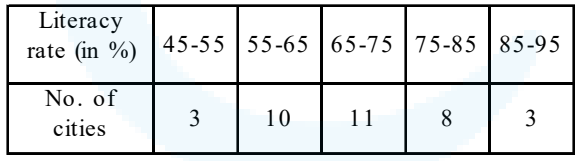

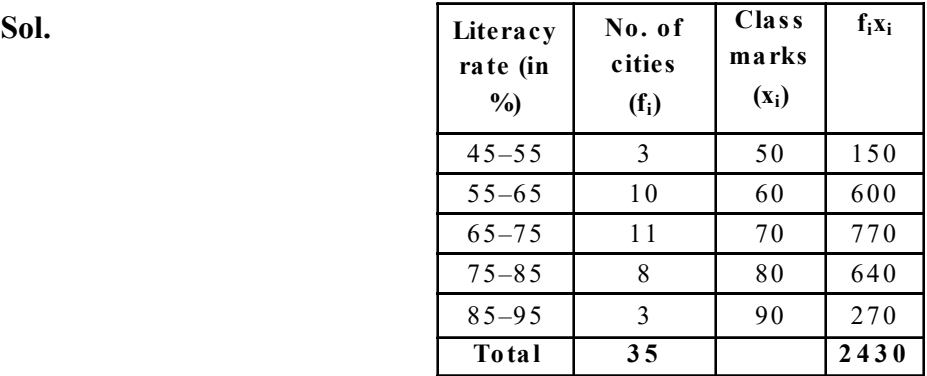

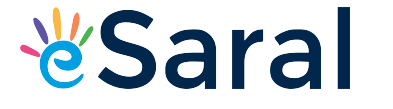

JEE | NEET | CLASS 8 - 10 Download eSaral APP

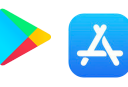

Mean = 
$$
\frac{\sum f_i x_i}{\sum f_i} = \frac{2430}{35} = 69.43
$$

#### Questions and Solutions | Exercise 13.2 - NCERT Books

Q1. The following table shows the ages of the patients admitted in a hospital during a year :

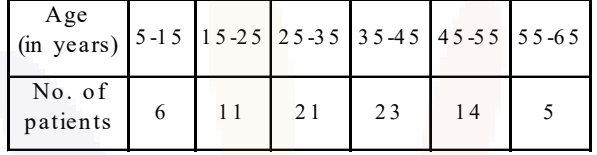

Find the mode and the mean of the data given above. Compare and interpret the two measures of central tendency.

Sol. From the given data, we have the modal class 35-45.

{ It has largest frequency among the given classes of the data}

So,  $\ell = 35$ ,  $f_m = 23$ ,  $f_1 = 21$ ,  $f_2 = 14$  and  $h = 10$ .

$$
\text{Mode}{= \ell\, +\, \left\{\frac{f_m-f_i}{2\,f_m-f_i-f_2}\right\}\times h}
$$

$$
= 35 + \left\{ \frac{23 - 21}{46 - 21 - 14} \right\} \times 10 = 35 + \frac{20}{11} = 36.8 \text{ years}
$$

Now, let us find the mean of the data :

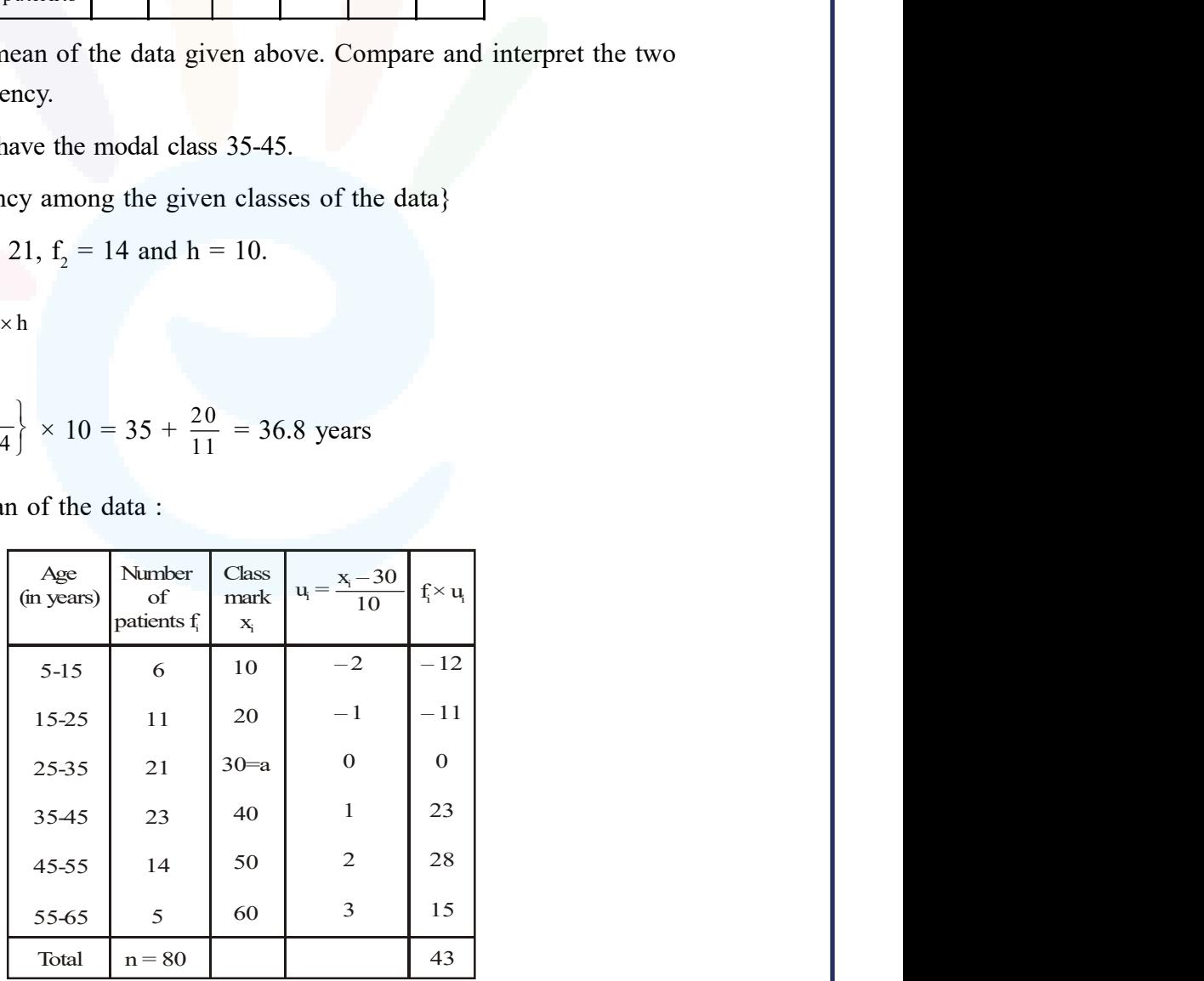

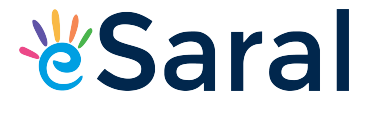

JEE | NEET | CLASS 8 - 10 Download eSaral APP

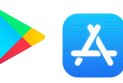

 $a = 30$ ,  $h = 10$ ,  $n = 80$  and  $\Sigma f_i u_i = 43$ 

Mean= 
$$
a + h \times \frac{1}{n} \times \Sigma f_i u_i = 30 + 10 \times \frac{1}{80} \times 43
$$

 $= 30 + 5.37 = 35.37$  years

Thus, mode =  $36.8$  years and mean =  $35.37$  years.

So, we conclude that the maximum number of patients admitted in the hospital are of the age 36.8 years (approx), whereas on an average the age of a patient admitted to the hospital is 35.37 years.

Q2. The following data gives the information on the observed lifetimes (in hours) of 225 electrical components :

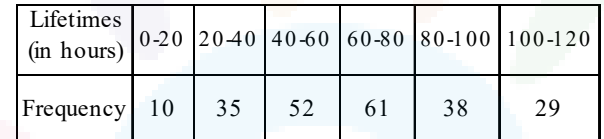

Determine the modal lifetimes of the components.

Sol. Modal class of the given data is 60-80.

Here,  $\ell = 60$ ,  $f_m = 61$ ,  $f_1 = 52$ ,  $f_2 = 38$  and  $h = 20$ .

Mode=
$$
\ell + \left\{ \frac{f_m - f_i}{2f_m - f_i - f_2} \right\} \times h
$$
  
\n= 60 +  $\left\{ \frac{61 - 52}{122 - 52 - 38} \right\} \times 20$   
\n= 60 +  $\frac{9 \times 20}{32}$  = 60 +  $\frac{45}{8}$   
\n= 60 + 5.625  
\n= 65.625 hours

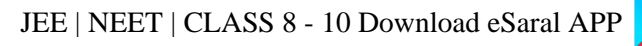

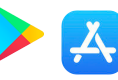

Q3. The following data gives the distribution of total monthly household expenditure of 200 families of a village. Find the modal monthly expenditure of the families. Also, find the mean monthly expenditure:

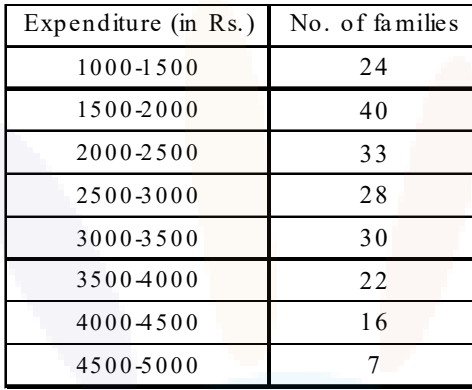

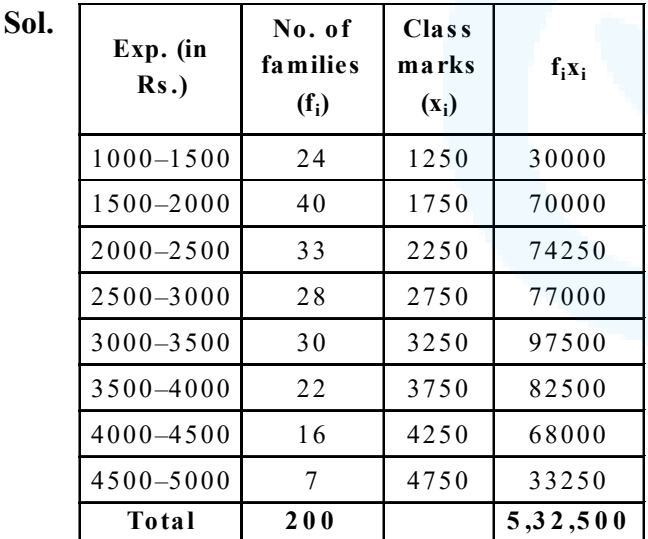

Mean = 
$$
\frac{\sum f_i x_i}{\sum f_i} = \frac{532500}{200} = 2662.5
$$

Class X Maths www.esaral.com

**&Saral** 

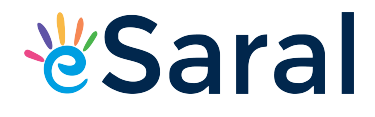

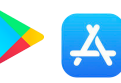

Modal class =  $1500 - 2000$ 

Mode = 
$$
\ell + \left\{ \frac{f_i - f_0}{2f_i - f_0 - f_2} \right\} \times h
$$
  
= 1500 +  $\left\{ \frac{40 - 24}{2 \times 40 - 24 - 33} \right\} \times 500$ 

$$
= 1500 + \frac{16}{80 - 57} \times 500 = 1847.83.
$$

Q4. The following distribution gives the state-wise teacher-student ratio in higher secondary schools of India. Find the mode and mean of this data. Interpret, the two measures.

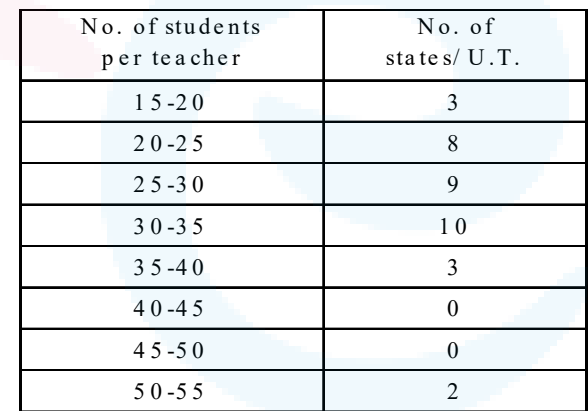

Sol. Modal class is  $(30-35)$  and its frequency is 10.

So, 
$$
\ell = 30
$$
,  $f_m = 10$ ,  $f_1 = 9$ ,  $f_2 = 3$ ,  $h = 5$ .  
\nMode= $\ell + \left\{ \frac{f_m - f_1}{2f_m - f_1 - f_2} \right\} \times h$ 

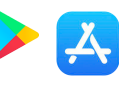

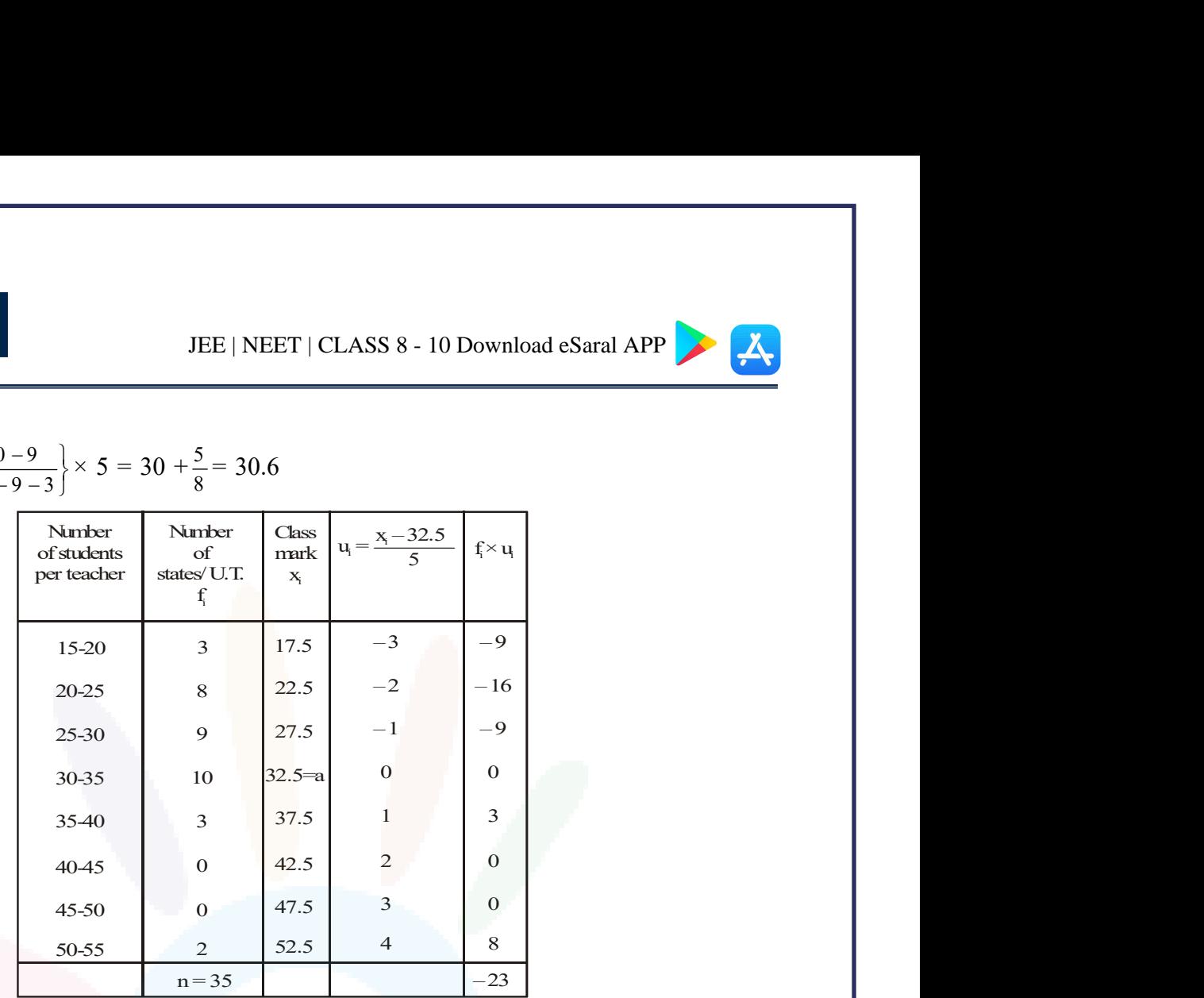

$$
=30+\left\{\frac{10-9}{20-9-3}\right\} \times 5 = 30 + \frac{5}{8} = 30.6
$$

 $a = 32.5$ ,  $h = 5$ ,  $n = 35$  and  $\Sigma$   $f_i u_i = -23$ . By step-deviation method,

Mean = 
$$
a + h \times \frac{1}{n} \times \Sigma f_i u_i
$$
  
= 32.5 + 5 ×  $\frac{1}{35}$  × (-23)  
= 32.5 -  $\frac{23}{7}$  = 32.5 - 3.3 = 29.2

Hence, Mode =  $30.6$  and Mean =  $29.2$ . We conclude that most states/U.T. have a student teacher ratio of 30.6 and on an average, the ratio is 29.2.

Q5. The given distribution shows the number of runs scored by some top batsmen of the world in one day international cricket matches :

#### JEE | NEET | CLASS 8 - 10 Download eSaral APP

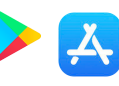

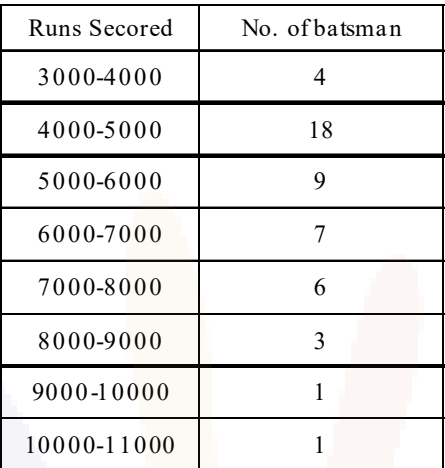

Find the mode of the data.

**Sol.** Modal class =  $4000 - 5000$ 

Mode = 
$$
\ell + \left\{ \frac{f_1 - f_0}{2f_1 - f_0 - f_2} \right\} \times h
$$
  
\n= 4000 +  $\left\{ \frac{18 - 4}{2 \times 18 - 4 - 9} \right\} \times 1000$   
\n= 4000 +  $\left\{ \frac{14}{23} \right\} \times 1000$   
\n= 4608.69

Q6. A student noted the number of cars passing through a spot on a road for 100 periods each of 3 minutes and summarised it in the table given below. Find the mode of the data.

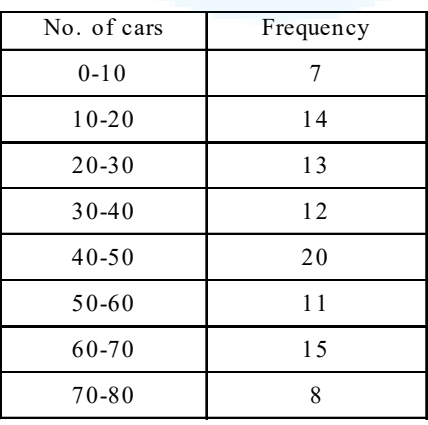

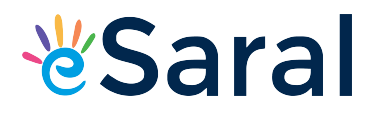

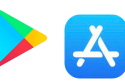

Sol. Modal class =  $40 - 50$ 

Mode = 
$$
40 + \left\{ \frac{20 - 12}{2 \times 20 - 12 - 11} \right\}
$$
 x 10=  $40 + \left\{ \frac{8}{40 - 23} \right\}$  x 10  
=  $40 + 4.706 = 44.706$ 

#### Questions and Solutions | Exercise 13.3 - NCERT Books

Q1. The following frequency distribution gives the monthly consumption of electricity of 68 con sumers of a locality. Find the median, mean and mode of the data and compare them.

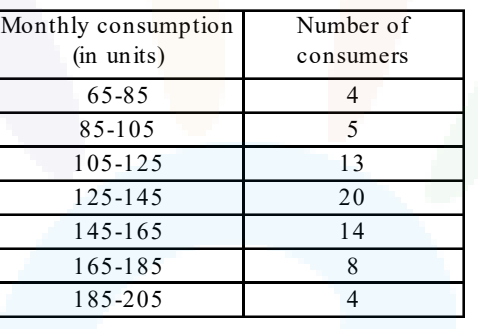

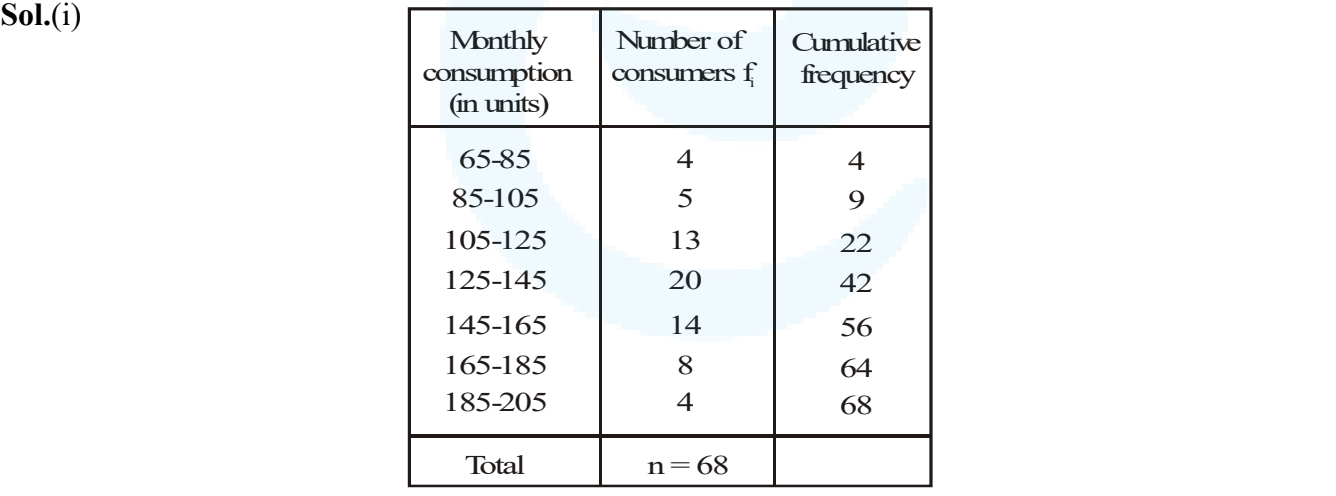

 $n = 68 \text{ gives } \frac{n}{2} = 34$ So, we have the median class (125-145)  $\ell = 125$ , n = 68, f = 20, cf = 22, h = 20

![](_page_14_Picture_0.jpeg)

![](_page_14_Picture_1.jpeg)

(ii) Modal class is (125 – 145) having maximum frequency  $f_m = 20$ ,  $f_1 = 13$ ,  $f_2 = 14$ ,  $\ell =$ 125 and  $h = 20$ 

Mode = 
$$
\ell + \left\{ \frac{f_m - f_1}{2f_m - f_1 - f_2} \right\} \times h
$$
  
\n= 125 +  $\left\{ \frac{20 - 13}{40 - 13 - 14} \right\} \times 20 = 125 + \frac{7 \times 20}{13}$   
\n= 125 +  $\frac{140}{13}$  = 125 + 10.76 = 135.76 units

(iii) 
$$
n = 68
$$
,  $a = 135$ ,  $h = 20$  and  $\Sigma f_i u_i = 7$ 

![](_page_14_Picture_332.jpeg)

 $n = 68$ ,  $a = 135$ ,  $h = 20$  and  $\Sigma f_i u_i = 7$ 

By step-deviation method.

Ā

## **∛Saral**

JEE | NEET | CLASS 8 - 10 Download eSaral APP

![](_page_15_Picture_2.jpeg)

Mean = 
$$
a + h \times \frac{1}{n} \times \Sigma
$$
 f<sub>i</sub> $u_i$  = 135 + 20 ×  $\frac{1}{68} \times 7$   
= 135 +  $\frac{35}{17}$  = 135 + 2.05 = 137.05 units

Q2. If the median of the distribution given below is 28.5, find the values of x and y.

![](_page_15_Picture_205.jpeg)

**Sol.** Median = 28.5 lies in the class-interval  $(20-30)$ .

Then median class is (20-30).

So, we have  $\ell = 20$ ,  $f = 20$ ,  $cf = 5 + x$ ,  $h = 10$ ,  $n = 60$ 

Median = 
$$
\ell + \left\{ \frac{\frac{n}{2} - cf}{f} \right\}
$$
 x h = 28.5 28.5 = 20 +  $\left\{ \frac{30 - (5 + x)}{20} \right\}$  x 10

$$
\Rightarrow 8.5 = \frac{25 - x}{2} \Rightarrow 17 = 25 - x \Rightarrow x = 8
$$

Find the given table, we have

i.e.,  $x + y + 45 = 60$  or  $x + y = 15$  $\Rightarrow$  y = 15 – x = 15 – 8 = 7, i.e., y = 7

Q3. A life insurance agent found the following data for distribution of ages of 100 policy holders. Calculate the median age, if policies are only given to persons having age 18 years onwards but less than 60 year.

Class X Maths www.esaral.com

#### JEE | NEET | CLASS 8 - 10 Download eSaral APP

![](_page_16_Picture_2.jpeg)

![](_page_16_Picture_194.jpeg)

![](_page_16_Picture_195.jpeg)

Here,  $\ell = 35$ ,  $n = 100$ ,  $f = 33$ ,  $cf = 45$ ,  $h = 5$ 

#### JEE | NEET | CLASS 8 - 10 Download eSaral APP

![](_page_17_Picture_2.jpeg)

Median = 
$$
\ell + \left\{ \frac{\frac{n}{2} - cf}{f} \right\} \times h
$$
  
\n=  $35 + \left\{ \frac{50 - 45}{33} \right\} \times 5$   
\n=  $35 + \frac{25}{33}$   
\n=  $35 + 0.76$   
\n= 35.76 years.

![](_page_17_Picture_130.jpeg)

The length of 40 leaves of a plant are measured correct to the nearest millimetre, and the data obtained is represented in the following table. Find the median length of the leaves.

Sol. The given series is in inclusive form. We may prepare the table in exclusive form and prepare the cumulative frequency table as given below :

## **V**Saral

JEE | NEET | CLASS 8 - 10 Download eSaral APP

![](_page_18_Picture_2.jpeg)

![](_page_18_Picture_211.jpeg)

#### Here,  $N = 40$

$$
\therefore \ \frac{N}{2} = 20
$$

The cumulative frequency just greater than 20 is 29 and the corresponding class is 144.5- 153.5.

So, the median class is 144.5-153.5.

$$
\therefore
$$
  $\ell = 144.5$ , N = 40, C = 17, f = 12 and h = 9

Therefore, median  $= l +$  $\frac{N}{2}$  – C  $\frac{2}{\times h}$ f  $\begin{bmatrix} N & 1 \end{bmatrix}$  $\left|\frac{R}{2}-C\right|$  $\left\{\frac{2}{s}\right\}$   $\times$  $\begin{pmatrix} f \end{pmatrix}$ 

$$
= 144.5 + \frac{(20 - 17)}{12} \times 9 = 144.5 + \frac{3 \times 9}{12}
$$

$$
= 144.5 + 2.25 = 146.75
$$

Hence, median length of leaves is 146.75 mm.

Q5. The following table gives the distribution of the life time of 400 neon lamps :

## **V**Saral

![](_page_19_Picture_2.jpeg)

![](_page_19_Picture_188.jpeg)

Find the median life time of a lamp.

Sol .

![](_page_19_Picture_189.jpeg)

$$
\frac{N}{2} = \frac{399}{2} = 199.5
$$

Median class  $= 3000 - 3500$ 

Median = 
$$
\ell + \left\{ \frac{\frac{N}{2} - C}{f} \right\} \times h
$$
  
= 3000 +  $\left\{ \frac{199.5 - 130}{85} \right\} \times 500 = 3408.82$ 

Hence, median life time of a lamp 3408.82 hrs.

Q6. 100 surnames were randomly picked up from a local telephone directory and the frequency distribution of the number of letters in the English alphabets in the surnames was obtained as follows:

#### JEE | NEET | CLASS 8 - 10 Download eSaral APP

![](_page_20_Picture_1.jpeg)

![](_page_20_Picture_206.jpeg)

Determine the median number of letters in the surnames. Find the mean number of letters in the surnames? Also, find the modal size of the surnames.

![](_page_20_Picture_207.jpeg)

(i) Here,

**&Saral** 

 $\ell = 7$ , n = 100, f = 40, cf = 36, h = 3

Median = 
$$
\ell + \left\{ \frac{\frac{n}{2} - cf}{f} \right\} \times h
$$
  
=  $7 + \left\{ \frac{50 - 36}{40} \right\} \times 3 = 7 + \frac{21}{20} = 8.05$ 

## **∛Saral**

JEE | NEET | CLASS 8 - 10 Download eSaral APP

![](_page_21_Picture_2.jpeg)

(ii) Modal class is  $(7 - 10)$ .  $\ell = 7$ ,  $f_m = 40$ ,  $f_1 = 30$ ,  $f_2 = 16$ ,  $h = 3$ Mode =  $\ell + \left\{\frac{I_m - I_1}{2f_m - f_1 - f_2}\right\}$  $\left\{\frac{f_m - f_1}{f_m}\right\} \times h$  $2f_m - f_1 - f_2$  $\left( \begin{array}{cc} f_m - f_1 \end{array} \right)$  $\left\{\frac{I_{\rm m}-I_{\rm 1}}{2f_{\rm m}-f_{\rm 1}-f_{\rm 2}}\right\}$  ×  $= 7 + \left\{ \frac{40 - 30}{20} \right\}$  $80 - 30 - 16$  $\left\{\frac{40-30}{80-30-16}\right\} \times 3 = 7 + \frac{30}{34} = 7.88$ (iii) Here,  $a = 8.5$ ,  $h = 3$ ,  $n = 100$  and  $\Sigma f_i u_i = -6$ .

![](_page_21_Picture_294.jpeg)

Mean =  $a + h \times \frac{1}{n} \times \Sigma$  f<sub>1</sub> $u_i = 8.5 + 3 \times \frac{1}{100} \times (-6) = 8.5 - \frac{18}{100} = 8.5 - 0.18 = 8.32$ 

Q7. The distribution below gives the weights of 30 students of a class. Find the median weight of the students.

![](_page_21_Picture_295.jpeg)

# **VSaral**

### JEE | NEET | CLASS 8 - 10 Download eSaral APP

![](_page_22_Picture_2.jpeg)

![](_page_22_Picture_145.jpeg)

$$
\frac{N}{2} = \frac{30}{2} = 15
$$

Median class =  $55 - 60$ 

Median = 
$$
\ell + \left\{ \frac{\frac{N}{2} - C}{f} \right\} \times h
$$
  
= 55 +  $\left\{ \frac{15 - 13}{6} \right\} \times 5$   
= 56.67